## Using Your TJHSST Email Account

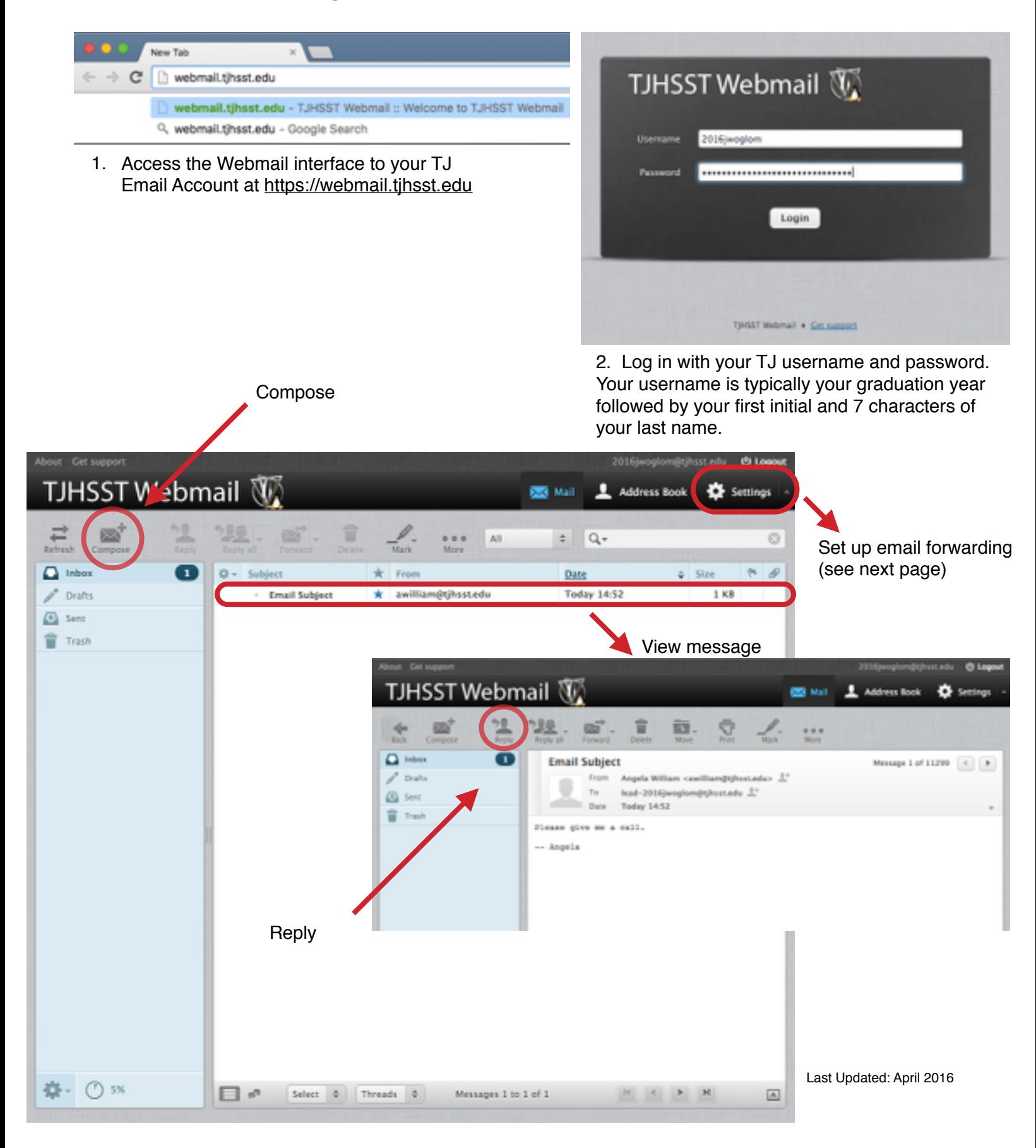

## Forwarding Your TJ Email To Another Address

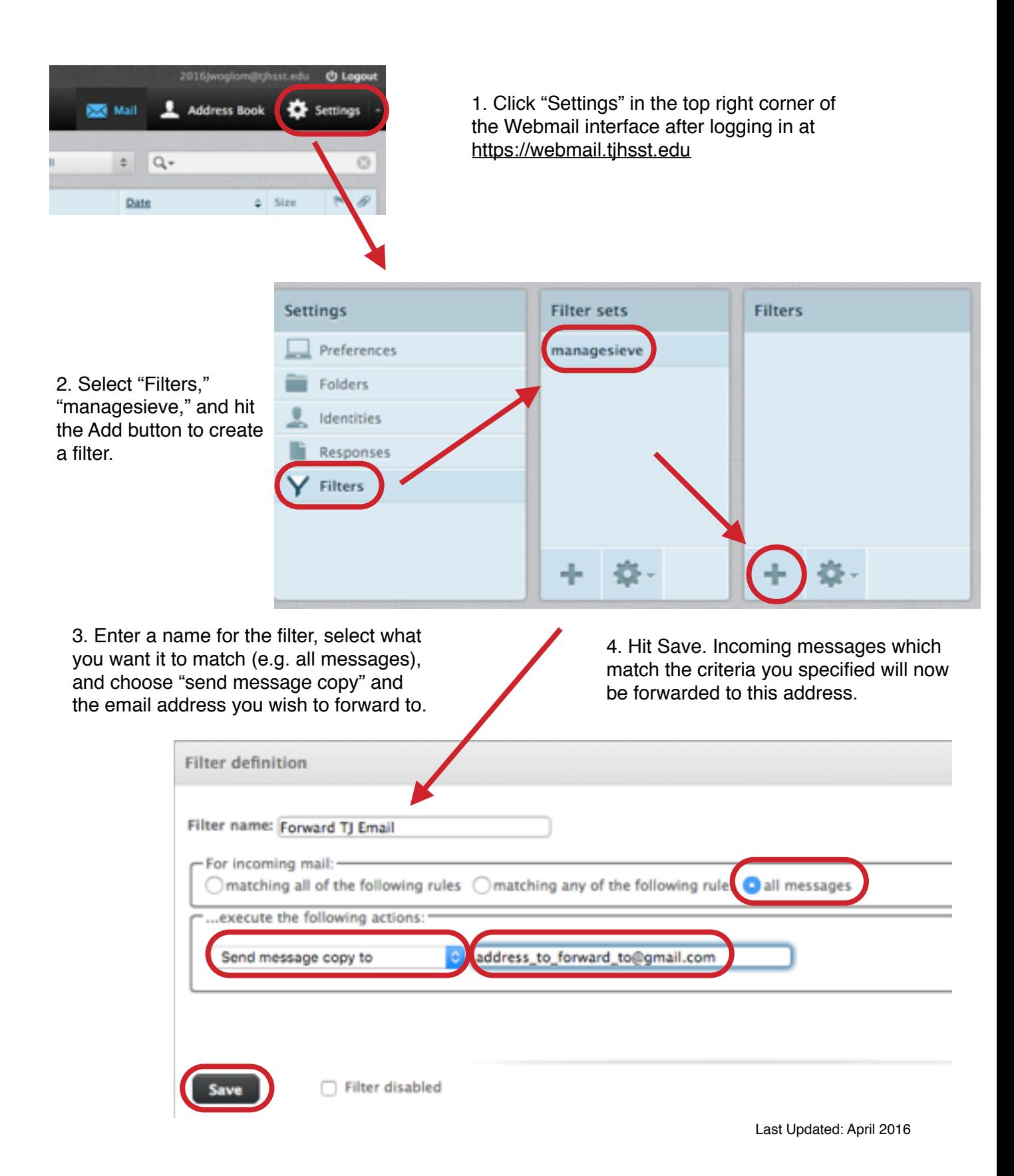